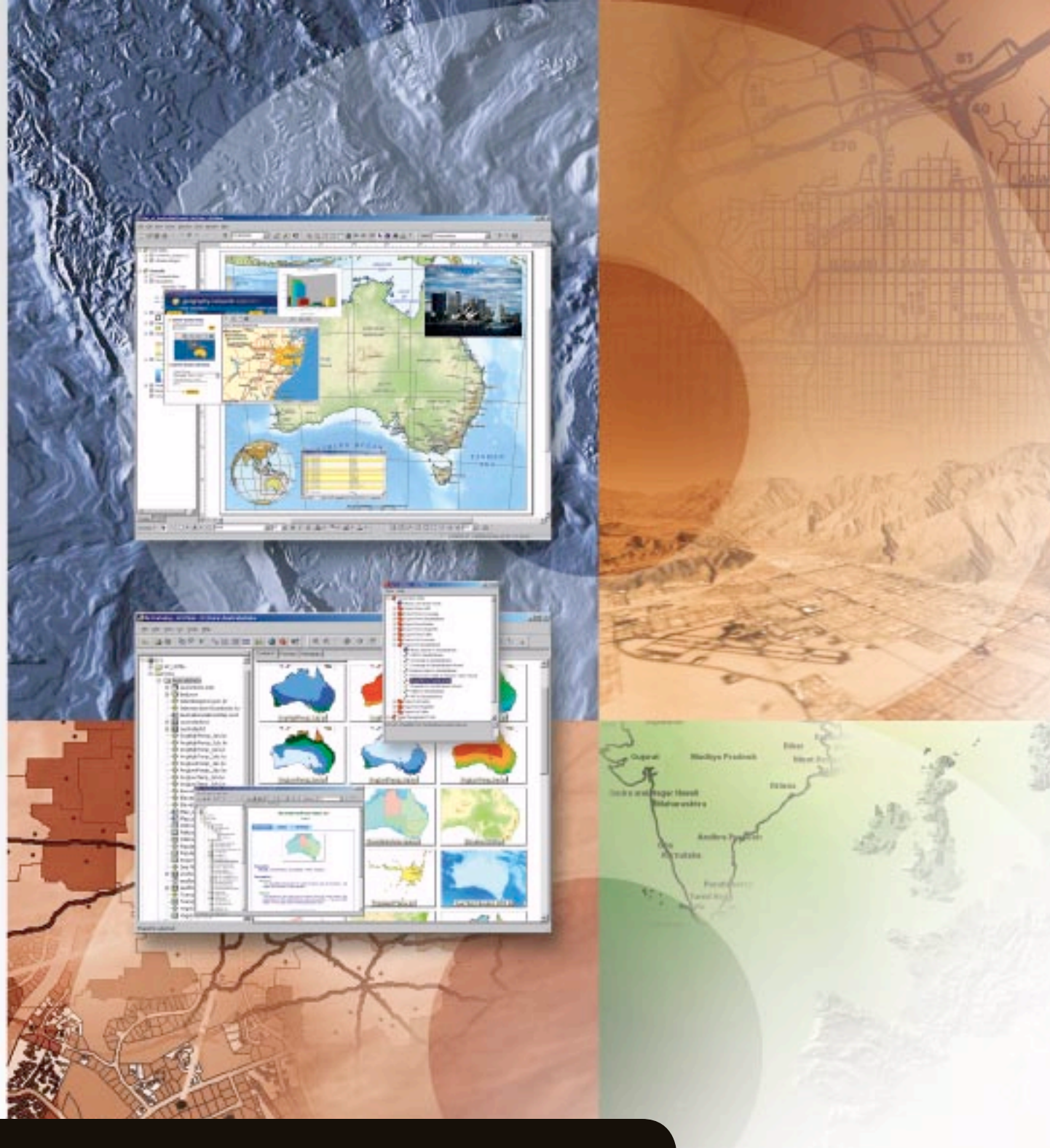

# **ArcView®**

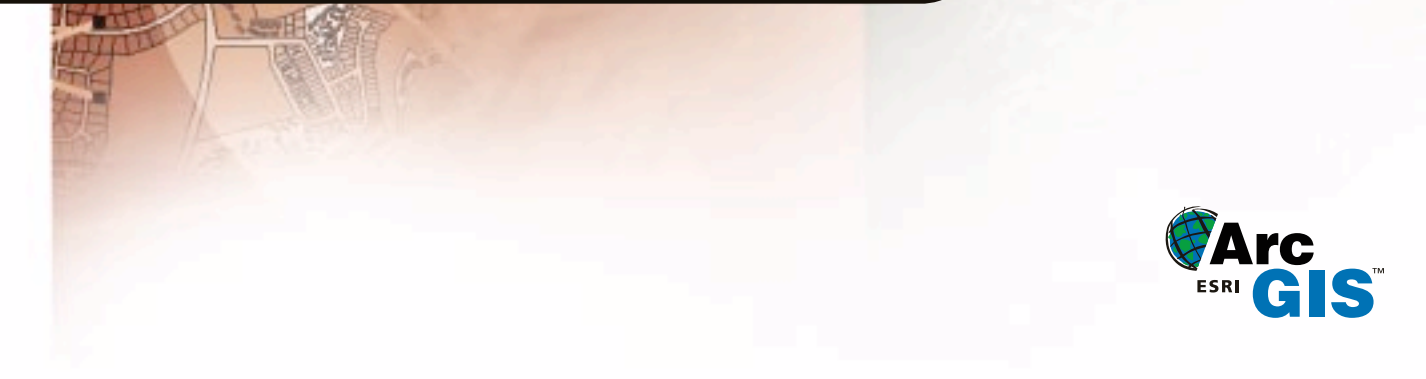

### **ArcView®** *The Geographic Information System for Everyone* ™

*ESRI ® ArcView, the world's most popular desktop mapping and geographic information system (GIS) software, is a powerful tool for the visualization, query, management, and analysis of spatial information. ArcView can be used as a stand-alone desktop GIS and as a client application over a network or the Internet.*

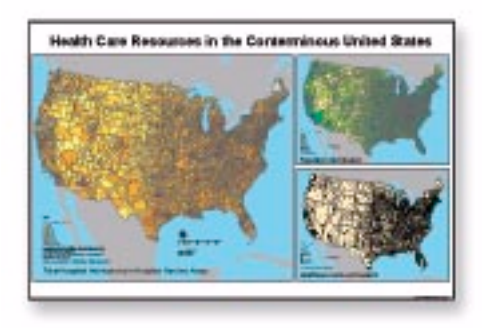

### The Power of Place

Most data has a geographical component that can be tied to a place: an address, postal code, global positioning system location, census block, city, region, country, or other location. GIS software lets you visualize, explore, and analyze data based on location, revealing patterns, relationships, and trends that are not readily apparent in databases, spreadsheets, or statistical packages.

### Geography Is the Key

GIS is the technology that brings all the information together. By linking spatial data with other information, a GIS has the power to solve problems you encounter every day. A GIS can be used to track customer sales, analyze crime patterns, route delivery trucks, display soil types, find the best location for an expanding business, and much more.

### The Premier GIS Solution

More than 500,000 copies of ArcView are in use worldwide. ArcView helps thousands of organizations understand spatial relationships in their data, make better decisions, and solve problems faster. ArcView can create intelligent, dynamic maps using data from a wide range of popular data sources. ArcView includes tools and data you can use immediately to perform state-of-the-art GIS analysis and map creation.

### Who Uses ArcView?

ArcView can be utilized in a wide variety of business and government services. City and county governments use ArcView to manage local zoning, land use and property tax assessments, and other municipal services. Bankers map mortgage loans. Law enforcement officials track and analyze crime incidents. Real estate developers locate new commercial development sites. Marketing professionals analyze demographic data to target advertising expenditures. Utility companies use GIS to manage facilities and service customers. In each case, analyzing data with ArcView helps make better, more informed decisions that improve services, reduce costs, or reach more customers.

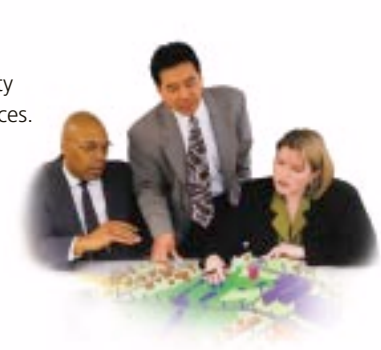

### ArcView at Work

ArcView is used around the world in a wide range of industries and applications including the following:

- Advertising
- Aerospace
- Agriculture
- Architecture
- Automated Mapping
- Banking
- Business
- Cadastral/Tax Mapping
- Community Development
- Construction
- Crime Analysis
- Demographics
- Education
- Emergency Services
- Energy
- Engineering
- Environmental Management
- Epidemiology
- Facility Management
- Financial Services
- Fleet Management
	-
- Human Services
- Insurance

• Health

- Intelligence
- Land Management
- Landscape Architecture
- Local Government
- Location Services
- Logistics
- Manufacturing
- Marketing
- Military/Defense
- Mining
- Natural Resources
- Oil and Gas
- Pipeline
- Planning
- Property Management
- Public Health
	- Public Information
	- Public Safety
- Public Transit
- Publishing
- Real Estate
- Redistricting
- Retail Siting
- Route Planning
- Sales Force Automation
- Social Services
- Tax Assessment
- Telecommunications
- Tourism
- Transportation
- Travel
- 
- 
- 
- Water/Wastewater
- 
- 
- -
- 
- 
- 
- 
- 
- 
- Trucking
- Universities
- Utilities
- 

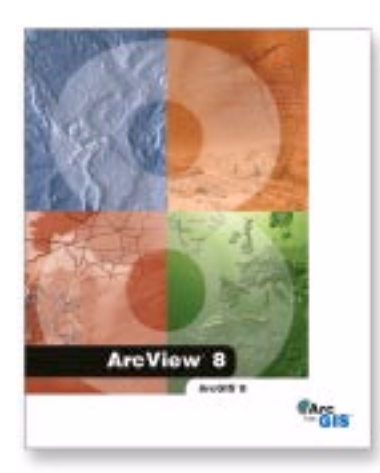

*ArcView and ArcGIS Extension Software*

### GIS for Everyone

ArcView is a powerful tool for the management, display, query, and analysis of spatial information. ArcView is an exceptional stand-alone desktop GIS as well as the entry point to ArcGIS™ , an integrated and scalable family of GIS software products. The ArcGIS family of products represents the most comprehensive and flexible suite of GIS software available on the market today. ArcGIS reflects ESRI's more than 30 years of experience in providing high-quality GIS software and related services.

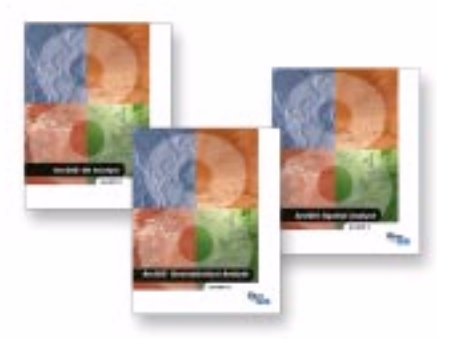

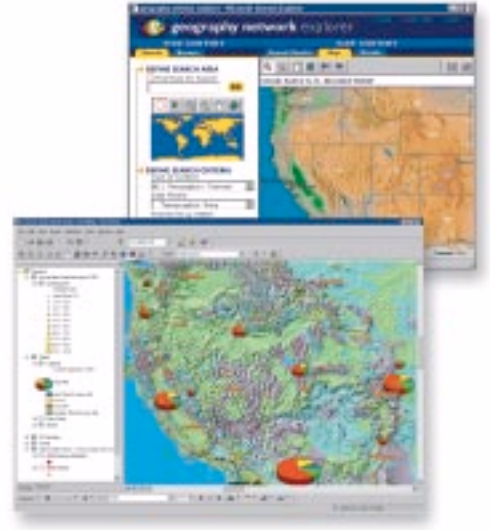

*Integrate Internet Map Data with Your Local Data*

### A New Era

ArcView is fully Internet enabled, allowing the integration of Internet map data with your local data. This means that you can dynamically browse and retrieve vast resources of geographic data available on the World Wide Web including the Geography Network $M$ (www.geographynetwork.com). The Geography Network is a global network of users and providers who use the Internet to find and deliver geographic content to Web browsers or directly to applications such as ArcView.

### **Key Features**

- Easy-to-use interface.
- Integration of maps, tables, graphs, reports, and multimedia.
- Cartographic wizards.
- High-quality map composition.
- Powerful yet easy-to-use labeling and text tools.
- Thousands of industry/applicationspecific symbols.
- Geographic hot links to additional data.
- Advanced analysis capabilities.
- Analysis wizards for operations such as buffer, dissolve, merge, clip, intersect, and union.
- High-end address matching (geocoding).
- Projection on the fly (raster and vector data).
- Rich suite of geographic data editing tools.
- Create and browse metadata.
- Data conversion utilities.
- Use data directly from Internet.
- Integrate a wide variety of data sources including image and computer-aided design (CAD) data.
- Seamless client/server access to data warehouses.
- More than seven CDs of spatial data.
- Enhanced report writing using Crystal Decisions Crystal Reports™ .
- Self-paced tutorials.
- Detailed, easy-to-follow user manuals.
- Comprehensive online help.
- Completely customizable.
- Includes Visual Basic® for Applications (VBA) for customization.
- Comprehensive developer environment.
- 100 percent Component Object Model (COM)-based architecture.
- Expand analysis capabilities using optional extensions.

#### **Platforms**

#### ArcView 8 software runs on

- Microsoft® Windows NT® 4
- Microsoft Windows® 2000
- Microsoft Windows XP

### Desktop Applications

*ArcView consists of three desktop applications: ArcMap*™ *, ArcCatalog*™ *, and ArcToolbox*™

*ArcMap provides data integration, display, query, analysis, and map production tools. ArcCatalog provides tools for geographic, tabular, and metadata management, creation, and organization. ArcToolbox provides basic data conversion tools. Using these three applications together, you can perform any GIS task, simple to advanced, including mapping, data management, geographic analysis, data editing, and geoprocessing.*

### Putting Them All Together

ArcMap, ArcCatalog, and ArcToolbox are designed to work together to provide a rich and extensible suite of GIS capabilities that enable you to perform any GIS task. For example, you can search for and find a map document in ArcCatalog, then open it in ArcMap by double-clicking it in ArcCatalog. You can then edit and enhance your data through the tools available in the ArcMap editing environment.

You can also search for data in another location through the database connections in ArcCatalog. Once you have found the data that you are interested in, you can drag and drop it as a layer in ArcMap. You can also drag and drop data from ArcCatalog onto tools in ArcToolbox.

*"The integration between the Data View and the Layout View in ArcMap is very appealing. I also like the delineation between ArcMap, ArcCatalog, and ArcToolbox. It is a very logical structure."*

Chris Green U.S. Department of Agriculture, GIS Programmer

#### ArcMap

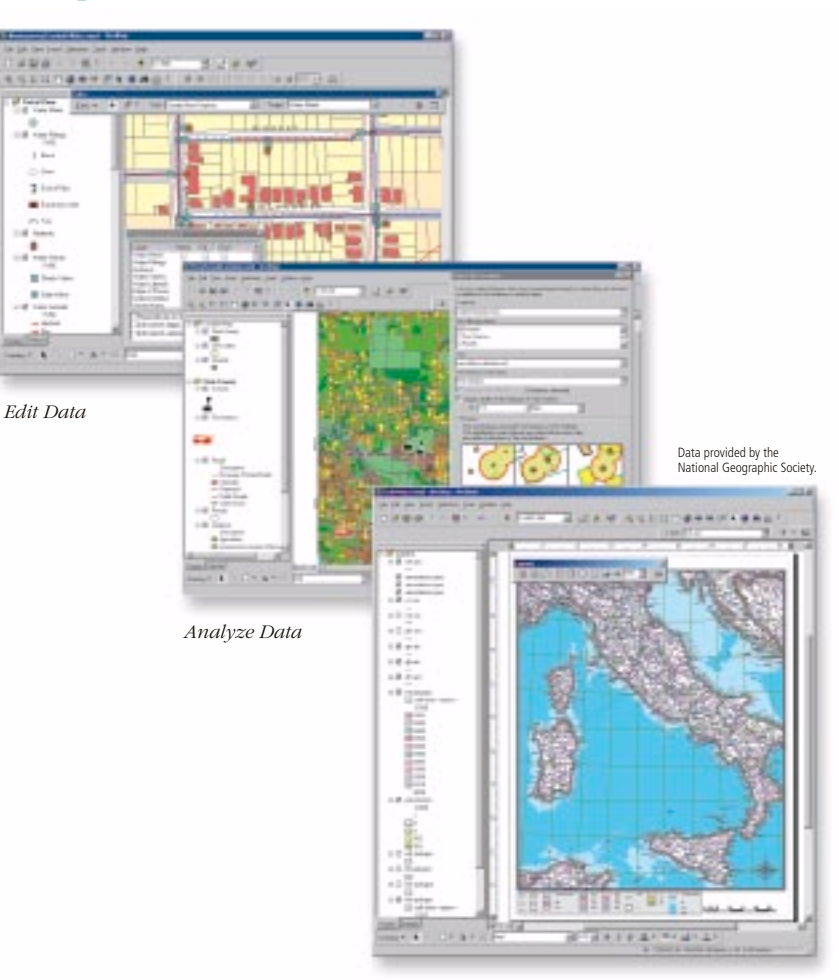

*Design and Create Quality Maps*

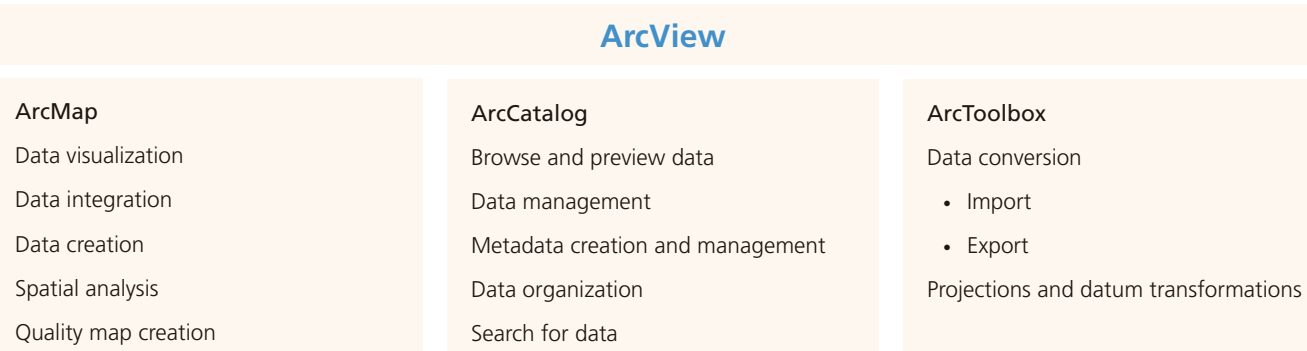

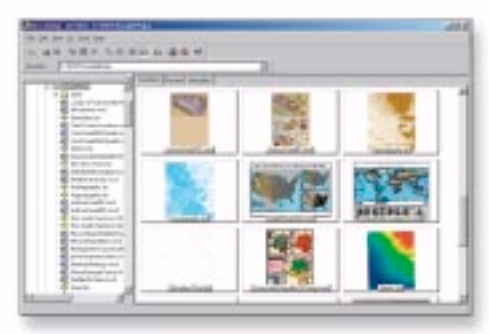

*Preview Maps and Data*

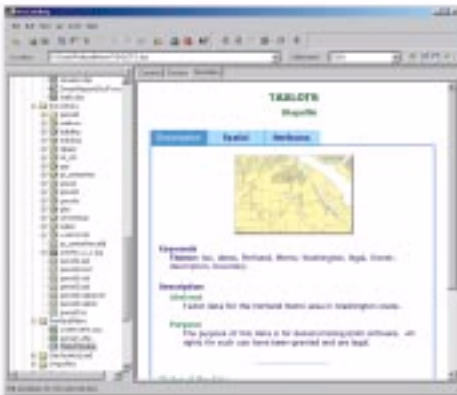

*View and Edit Metadata*

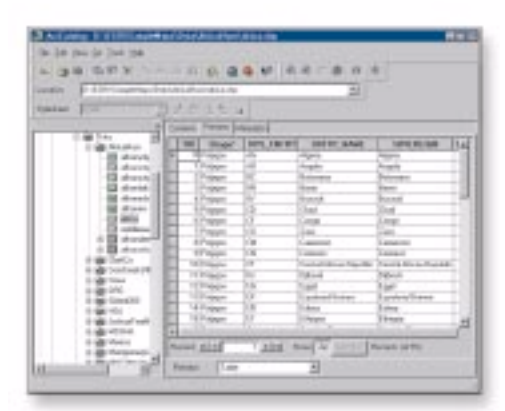

*Work with Tables*

### ArcCatalog ArcToolbox

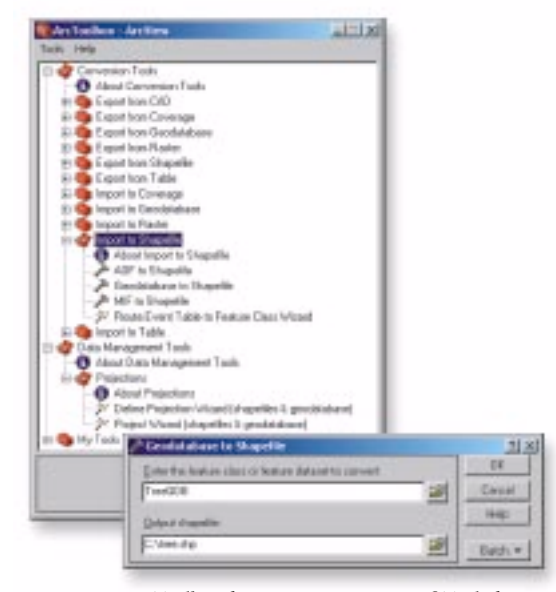

*ArcToolbox for ArcView Contains 36 Tools for Data Conversion and Management*

*"The ability to manage metadata in ArcCatalog is most appealing. It not only allows you to create, edit, and save metadata with data, but it also allows you to export metadata in different formats. This is a very helpful feature for GIS professionals."*

Tsering Wangyal Shawa Princeton University, Geographic Information Systems Librarian

*"The graphical user interface and wizards of ArcToolbox are the most appealing part of ArcGIS. Batch processing of data conversions is a big time-saver and extremely easy to use."*

> Felicia Retiz Texas Natural Resources Information System, GIS Analyst

### Visualization

*The Value of Maps*

*Working with maps helps reveal new information that can impact your business decisions and influence your bottom line. You can examine relationships you could not see before, gain new insights, and make better decisions.*

### Seeing the Big Picture

There is a vast difference between seeing data in a table of rows and columns and seeing it presented in the form of a map. The difference is not simply aesthetic. A map illustrates patterns, trends, and exceptions not apparent in the rows and columns of data. The way you see your data has a profound effect on the connections you make and the conclusions you draw from it. ArcView gives you the tools that help present facts through clear, compelling maps.

### Moving up to the Next Level

You have already made a significant investment in collecting and organizing data. GIS helps you leverage this investment. ArcView provides a solid, reliable system for integrating data, performing expert analysis, and visualizing your results using presentation-quality maps and data displays. You can include multimedia or Internet data on your map, providing the next level of visual context for your data. Not only will your results be better understood, but they can also be easily integrated into many different types of analyses, empowering better decision making throughout your organization.

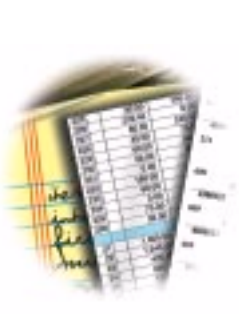

*Spreadsheets/ Databases*

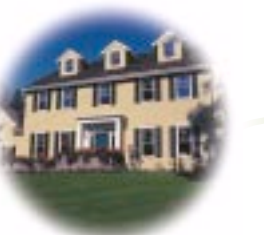

*Multimedia*

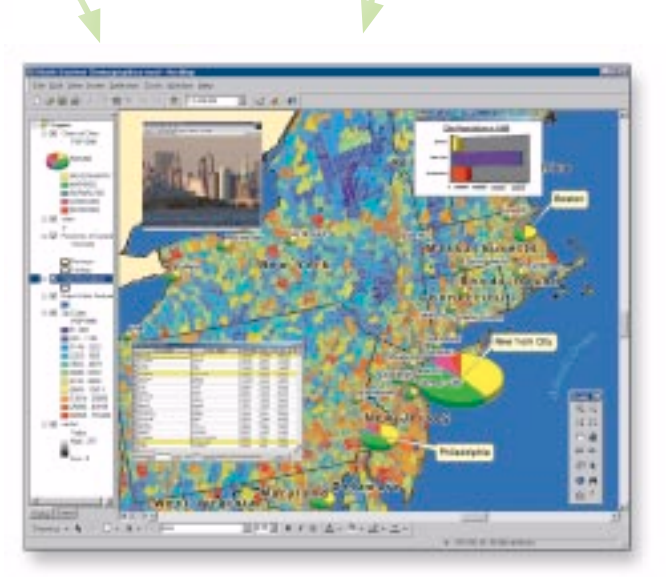

*Maps*

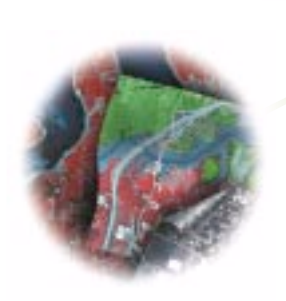

*Images*

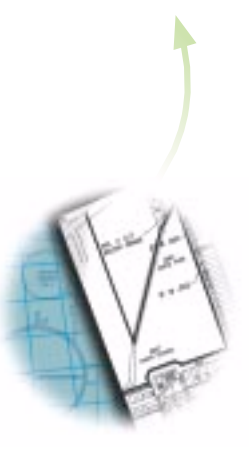

*CAD*

### Data Integration

*ArcView Uses All Types of Geographic Data*

*It is estimated that 80 percent of all data contains a geographic component such as country, state, ZIP Code, or street address. You can integrate this data for analysis and better decision making by using ArcView and the power of geography.*

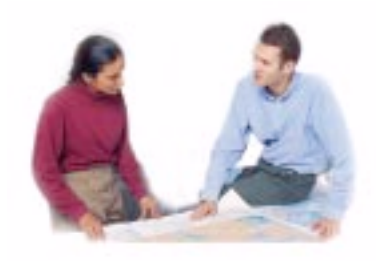

ArcView makes it easy to integrate your data for visualization, query, and analysis. You can use a wide variety of data including business data, demographics, facilities data, CAD drawings, imagery, and multimedia. You can directly read or import data in more than 40 different formats.

#### Access Data from the Internet

ArcView is Internet enabled, allowing the integration of Internet map data with your local data. You can directly access any Geography Network (www.geographynetwork.com) or ArcIMS® map service and add it as another layer of information in your GIS application.

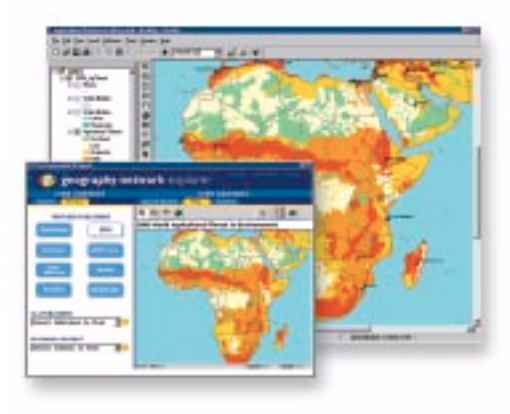

*The Geography Network Provides an Exceptional Variety of Data Services*

### Advanced Address Matching (Geocoding)

ArcView has powerful geocoding capabilities that automatically plot street addresses and other address data on a map and help manage incorrect or misspelled addresses. It can match to any level of geography from country, state, or county, down to city, ZIP Code, census geography, and street address.

### Data Integration

ArcView supports a wide range of GIS and mapping-related data formats including the following:

#### **Direct Read of Vector Data**

- Shapefiles
- Coverages
- Geodatabase
- ArcIMS Feature Services
- Geography Network Connections
- PC ARC/INFO® Coverages
- ArcSDE™ 3.x
- VPF

### **Direct Read of CAD**

- DXF™
- DWG™
- DGN

### **Direct Read of Rasters**

#### • ArcIMS Map Services

• ESRI Grids

- ArcSDE Rasters
- ESRI Image Catalogs
- ERDAS IMAGINE® (IMG)
- ERDAS® 7.5 LAN (LAN)
- ERDAS 7.5 GIS (GIS)
- ERDAS Raw (RAW)
- ESRI Raster Catalogs
- ESRI Band Interleaved by Line (BIL)
- ESRI Band Interleaved by Pixel (BIP)
- ESRI Band Sequential (BSQ)
- ESRI Grid Stack
- ESRI Grid Stack file (STK)
- Windows Bitmap (BMP)
- Controlled Image Base (CIB)
- Compressed ARC Digitized Raster Graphics (ADRG)
- ADRG Image (IMG)
- ADRG Overview (OVR)
- ADRG Legend (LGG)
- DTED<sup>®</sup> (levels 1 and 2)
- ER Mapper (ERS)
- Graphic Interchange Format (GIF)
- JPEG File Interchange Format (JFIF)
- National Image Transfer Format v1.0 (NITF, NTF)
- Portable Network Graphics (PNG)
- LizardTech MrSID™ (SID)
- Tagged Image File Format (TIFF)

#### **Direct Read of Other Data**

- ESRI Geostatistical Layers
- ESRI TIN
- dBASE (DBF)
- Text Files (TXT)
- INFO™
- OLE DB/ODBC
- Microsoft Access

### Data Creation

*ArcView Provides a Rich Suite of Editing Tools*

*ArcView provides a rich environment for data capture (digitizing) and editing. These tools let you add new features to a map or modify existing features to accurately represent change and new information.*

### Editing

Using ArcView you can create and edit geographic features such as buildings; customers; stores; territories; and tabular attributes such as sales, zoning, and permits.

- Create geographic data.
- Edit geographic data.
- Use a digitizer or mouse to input geographic data.
- Edit topological features.
- Update attributes to geographic and tabular data.
- Use powerful feature construction and edit tools.
- Image rectification, rotation, and flip.

### Document Your Data

ArcView includes tools for documenting data. Metadata is information about a data set. Metadata for geographical data may include the data source, its creation date, format, projection, scale, resolution, and accuracy. ArcView supports automatic or manual metadata creation for geographic data. You can also import and export metadata. In addition, ArcView includes a find tool that uses file and metadata information to search based on location and attributes of your data.

#### **Metadata**

- Automatically or manually generate metadata for data files.
- Metadata import/export.
- Metadata styles.
	- ESRI Web format
	- FGDC report
	- FGDC FAQ
	- Geography Network
	- Raw XML data
- Find Tool to find data based on metadata and location.

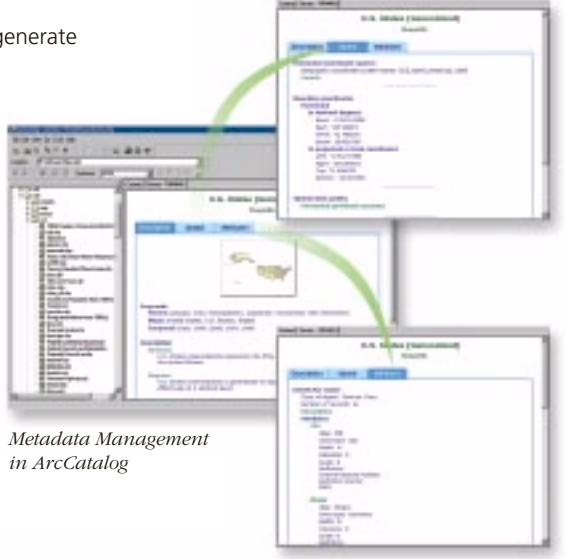

![](_page_7_Figure_25.jpeg)

*Digitizer Support*

## Spatial Analysis

*Enabling Better Decision Making*

*Spatial analysis—studying the location and shape of geographic features and the relationships between them—is the power of GIS. ArcView includes hundreds of ways to perform spatial analysis. You can run easy-to-use geoprocessing wizards or define your own analysis procedures to produce powerful results.*

Spatial analysis in ArcView is a set of tools and procedures that help you evaluate suitability and capability, estimate and predict, and interpret and understand spatial information. Work with geographic data to answer such questions as "Where is…?", "Where is the closest...?", "What is inside...?", "What intersects?", "How much...?", and "What if...?"

Spatial analysis provides advanced insight into your information, enabling you to make better recommendations and decisions. Furthermore, the result, or output, from

one analysis can be used as the input for the next analysis, enabling you to refine your analysis for better results.

![](_page_8_Figure_6.jpeg)

*Buffer Analysis*

### Geoprocessing Wizards

The geoprocessing wizards enable you to perform sophisticated analysis on the desktop. The wizards guide you through the functions with step-by-step instructions. The instructions ensure easy and accurate execution of the analysis.

### **Geoprocessing**

The geoprocessing wizards let you

- Buffer—create zones of specified distances around geographic features.
- Dissolve—aggregate features based on attribute values from a single data set to create new data.
- Merge—append two or more adjacent data sets into a single data set.
- Clip—extract features clipped to a specified shape.
- Intersect—create new data by combining all the overlapping features and both sets of attributes.
- Union—combine two polygon data sets into a single data set.

![](_page_8_Picture_18.jpeg)

*Geoprocessing Wizard—Clip*

![](_page_8_Picture_20.jpeg)

*Buffer Wizard Geoprocessing Wizard—Dissolve*

![](_page_8_Picture_22.jpeg)

### Quality Mapping

*Produce Professional-Quality Maps and Data Displays*

*ArcView advanced cartographic tools provide a complete system for producing publication-quality maps. You can create richly detailed and attractive maps that effectively communicate the results of your analysis. Maps can be generated for printing, embedding in other documents, or electronic publishing.*

### Design Sophisticated Maps Using Easy-to-Use Wizards and an Extensive Suite of Map Elements

ArcView provides a rich set of intuitive map composition tools and wizards that let you quickly create outstanding presentationquality maps. A wide variety of cartographic capabilities are available including extensive color and pattern palettes, symbols, fonts, predefined layout templates, and much more.

ArcView enhances communication with built-in map composition including features such as on-screen map elements and prebuilt color ramps. Automatic data-driven classifications, color ramp shading of data, graduated symbols, chart symbols, and business graphics enable you to create professional-quality maps.

![](_page_9_Picture_6.jpeg)

### Quality Mapping Key Features

### **Map Display**

- Thematic classifications—single symbol, unique value, match to predefined style, graduated colors or symbols, proportional symbols, dot density mapping, chart mapping including pie and bar chart, and bivariate and multivariate data rendering.
- Interactive histogram for data classification.
- Image classification—thematic classes, individual band settings, color maps, contrast, and brightness.
- TIN data classification—classify and render faces, nodes, triangles, slope, aspect, elevation, and hillshade.
- Interactive transparency.
- On-the-fly projection.

### **Symbology**

*Legend Wizard*

• More than 12,000 predefined symbols.

1941 E. HALL | 1944 1

- Advanced drawing options for control over draw order.
- Interactive symbol composer.
- Import ArcView 3.x APR and AVL files.

#### **Labeling**

- On-the-fly automatic labeling.
- Interactive label tool.
- Automatic conflict detection and label placement.
- Many predefined label styles (including highway shields).
- Save labels with data.

### **Page Layout and Mapping**

- Layout view of the map for page layout composition.
- Easy-to-use wizards and tools to insert map elements including title, text, neatlines, legend, north arrows, scale bar, scale text, pictures, OLE objects, measured reference grid, and graticules.
- Support Windows and PostScript® print drivers.
- Export PostScript color separates (with page marks).
- Export to enhanced metafile (EMF), Windows bitmap (BMP), enhanced PostScript (EPS), tagged image file format (TIFF), portable document format (PDF), JPEG (JPG), computer graphics metafile (CGM), and Adobe Illustrator (AI).

![](_page_10_Picture_0.jpeg)

### Create Compelling Results

Save time and create a consistent style in your maps using predefined map templates. ArcView includes many map templates to choose from, or you can make your own. Templates are easily customized by adding corporate logos, title blocks, or other special map elements.

ArcView includes advanced cartographic design elements such as dynamic measured grids, graticules, display masks, printing resolution, and PostScript color separation.

From simple maps to complex map presentations, ArcView includes the tools you need to produce compelling, presentation-quality map graphics.

日本本社

**SERVICE-PIA-A** 

![](_page_10_Picture_5.jpeg)

*"The cartographic tools in ArcView have improved significantly. The number of options is mind-boggling."*

> Babak Negahbah MapLogic Corporation, President

### ArcGIS Extensions

*Specialized GIS Analysis*

*ArcView, as part of the ArcGIS family of products, features an extensive software architecture that delivers a scalable platform for GIS. This architecture allows a series of modules (extensions) to be added, mixed, and matched to dramatically extend the functional capabilities of ArcView.*

Extensions provide additional analytic capabilities to ArcView and are designed to address specific GIS application requirements. The user interface of extensions blends into the ArcView interface allowing seamless access to additional functionality. Extensions are available from a wide variety of sources including the optional ArcGIS extensions available from ESRI, business partner developed extensions, and the extensive ESRI user network that post their extensions to www.esri.com/arconline for everyone to share.

![](_page_11_Picture_171.jpeg)

**Create** • Custom Solutions **Your Own Extensions**

### ArcGIS Spatial Analyst

#### *Advanced GIS Spatial Analysis Using Raster and Vector Data*

ArcGIS Spatial Analyst provides a broad range of powerful spatial modeling and analysis features. You can create, query, map, and analyze cell-based raster data; perform integrated raster/vector analysis; derive new information from existing data; query information across multiple data layers; and fully integrate cell-based raster data with traditional vector data sources.

![](_page_11_Figure_9.jpeg)

![](_page_12_Picture_0.jpeg)

### ArcGIS 3D Analyst

*Three-Dimensional Visualization, Topographic Analysis, and Surface Creation*

ArcGIS 3D Analyst enables you to effectively visualize and analyze surface data. Using ArcGIS 3D Analyst, you can view a surface from multiple viewpoints, query a surface, determine what is visible from a chosen location on a surface, and create a realistic perspective image draping raster and vector data over a surface. ArcGIS 3D Analyst also allows your traditional GIS data to be

![](_page_12_Picture_4.jpeg)

viewed, analyzed, and verified in 3D without having to create additional data.

*Dynamic Three-Dimensional Visualization*

![](_page_12_Figure_7.jpeg)

ArcGIS Geostatistical Analyst

### *Statistical Tools for Data Exploration, Modeling, and Advanced Surface Generation*

ArcGIS Geostatistical Analyst provides a powerful suite of tools for spatial data exploration and optimal surface generation using sophisticated statistical methods. Through a series of easy-to-use wizards and dialogs, ArcGIS Geostatistical Analyst allows you to create a surface from a set of data measurements when collecting information for every possible

![](_page_12_Picture_11.jpeg)

*Exploratory Spatial Data Analysis Tools*

location would be impractical. Whether improving estimation of temperature values, assessing environmental risks, or predicting the existence of any geophysical element, ArcGIS Geostatistical Analyst gives anyone with spatial data the ability to investigate, visualize, and create optimal surfaces.

*Easy-to-Use Surface Creation Wizards*

### ArcGIS Extensions

![](_page_13_Figure_1.jpeg)

### ArcGIS StreetMap USA

*Nationwide Address Matching and Street Map Display*

ArcGIS StreetMap USA provides nationwide address matching and street map display for the entire United States. StreetMap layers automatically manage, label, and draw features such as local landmarks, streets, parks, water bodies, and other features. StreetMap can find nearly any address in the USA by interactively matching a single address or by matching from a file of addresses.

![](_page_13_Figure_5.jpeg)

![](_page_13_Figure_6.jpeg)

![](_page_13_Picture_7.jpeg)

MrSID Encoder for ArcGIS

The MrSID Encoder for ArcGIS enables you to efficiently reduce the size of very large georeferenced images in ArcGIS. MrSID Encoder's ability to encode large image files into smaller-sized high-quality MrSID files makes it ideal for use with maps, satellite images, and aerial photographs. MrSID Encoder reduces many image file sizes by up to 95 percent while maintaining the geographic accuracy of the original image. The MrSID Encoder included free with ArcGIS has the ability to handle raster data files up to 50 MB in size. The optional MrSID Encoder for ArcGIS extension enables the encoding of raster data files up to 500 MB in size and enables the mosaicking of multiple images into a single image file.

*MrSID Encoder for ArcGIS*

### ArcPress for ArcGIS

### *High-Performance Printing*

ArcPress for ArcGIS is a PostScript-based Raster Image Processor (RIP) for fast and high-quality printing and exporting of maps. ArcPress for ArcGIS translates maps into industry-standard export formats or the native language format of your printer. Because ArcPress for ArcGIS does all of its processing on your computer, you do not need to rely on the printer to interpret, translate, and store data. ArcPress for ArcGIS allows printers to do what they do best—print.

ArcPress for ArcGIS saves you money because there is no need to employ printers with extended memory, hard disks, or onboard PostScript to efficiently produce high-quality maps. It easily renders high-quality images on either high-end or low-end devices.

![](_page_14_Picture_4.jpeg)

### ESRI Business Partner and Third Party Extensions

ESRI business partner and third party programs offer an extensive array of GIS products and services to help you implement and maintain your GIS successfully. ESRI business partners offer solutions for specific industries and extension tools for ArcView software.

Visit www.esri.com/partners for a complete description of the ESRI business partner and third party programs including participating firms and available extensions.

![](_page_14_Picture_8.jpeg)

*ESRI Business Partner Web Site*

### Application Development

*Specialized Solutions*

*Mapping and GIS professionals, and developers, can leverage the power of ArcView to develop custom applications. ArcView includes the tools you need to create specialized solutions for your mapping and GIS applications.*

ArcView includes three levels of customization. The simplest of these does not require any programming. Users can easily personalize the look and feel of ArcView with standard user interface capabilities. For example, toolbars can be turned on and off, and tools can be moved around.

The second level of customization involves using the built-in VBA scripting capabilities to add new menus, tools, and work flows to the ArcView applications. VBA is a very good choice for small to medium-size applications that use or extend existing ArcView applications and/or functions.

The third level of customization allows for custom tools, applications, and new functionality to be added to ArcView. ArcView is built on a technology framework known as ArcObjects™. ArcObjects is a collection of software components that make up the ArcView software applications. ArcObjects and ArcView are built using COM. These developers work with ArcObjects using Visual Basic, Visual C++® , Delphi™ , or any COM-compliant language.

![](_page_15_Picture_6.jpeg)

![](_page_15_Picture_7.jpeg)

### ArcView Customization

### **Personalize the user interface**

- Drag and drop customization.
- Dockable toolbars.
- Add and remove buttons and menu items.

#### **Customize applications**

- Add custom scripts for actions.
- Use built-in VBA.

### **Extend the applications**

- Add custom tools using COM.
- Use any COM-compliant programming language: VB, C++, Delphi, etc.

*"Programming with VBA and the simple drag and drop customization options are extremely appealing, not to mention the various file formats that are viewable through ArcInfo and ArcView."*

> Jake Krall City of Waco, GIS Analyst

![](_page_15_Figure_21.jpeg)

*ArcObjects* Visit www.esri.com/arcobjectsonline for sample code, technical documents, and object model diagrams.

### Building ArcView Solutions

*ArcView—A Stand-Alone Solution or Part of ArcGIS, a Scalable Suite of GIS Solutions*

![](_page_16_Picture_2.jpeg)

ArcView is part of ESRI's ArcGIS software family, a scalable system for geographic data creation, query, management, integration, and analysis for every organization from the individual to the global enterprise.

### Desktop GIS

- Use ArcView to perform project-level mapping and analysis.
- Use data included with ArcView, from other applications, and the Internet, or create your own.
- Expand analysis capabilities with ArcGIS optional extensions.
- Integrate data from different departments in your organization.
- Maintain and manage GIS data sets centrally.
- Deploy your shared data throughout your organization to leverage your existing investments.

![](_page_16_Figure_11.jpeg)

![](_page_16_Figure_12.jpeg)

### Collaborative GIS

- Integrate GIS data sets within an organization's standard information technology infrastructure.
- Manage spatial data as a continuous database in a database management system (DBMS) using ArcSDE.
- Support multiuser editing and updating.
- Use ArcView as a client to get rapid desktop access to these very large GIS databases.
- Build client/server desktop mapping applications.

![](_page_16_Figure_19.jpeg)

#### Collaborative GIS

![](_page_16_Figure_21.jpeg)

#### Enterprise GIS

### Enterprise GIS

- Openly share and directly use GIS information from many distributed sources at the same time.
- Deploy GIS applications and data within your organization or across the Internet using ArcIMS for others to use for analysis, visualization, and decision making.
- Use geoprocessing as an information system.
- Integrate GIS server architecture and the Internet with mobile/wireless devices for GIS functionality in the field.

### Data *Content for Your GIS Applications*

### ESRI Data & Maps CDs

ESRI Data & Maps is a multi-CD set of ready-to-use data bundled with ArcView. Included in the ESRI Data & Maps CDs are many scales of geographic data from the regional to the world level. The data can be directly read from the CD-ROMs.

The CDs include detailed data for Canada, Mexico, Europe, and the world, as well as data for the United States and detailed data for individual states.

![](_page_17_Picture_4.jpeg)

![](_page_17_Picture_5.jpeg)

### ArcData

ESRI's ArcData<sup>™</sup> program is a global data publishing program in which data providers offer

their data sets in ready-to-use formats compatible with ESRI software. ArcData providers include commercial data publishers, government agencies, nonprofit organizations, universities, and ESRI® software users. Visit www.esri.com/data for a searchable online data catalog and a data/mapping Web site where you can browse, map, and download free and low-cost data.

![](_page_17_Picture_9.jpeg)

### Geography Network

ArcView enables you to connect to the Internet and directly

access data from many different sources including the Geography Network.

The Geography Network is a global network of geographic information users and providers. It provides the infrastructure for data providers, service providers, and users around the world to share geographic information. Through the Geography Network, you can access many types of geographic content, including live maps and downloadable vector and raster data, and perform more advanced analysis. To explore and participate in the Geography Network, visit www.geographynetwork.com.

![](_page_17_Picture_14.jpeg)

Visit the Geography Network at www.geographynetwork.com.

### User Support

*A Long-Term Commitment to Your Success*

*Your success is important to us. Comprehensive educational and technical assistance programs are available to all ESRI users.*

### Comprehensive Technical Assistance

ESRI offers quick and convenient assistance with a team of highly trained GIS analysts to help you choose from a variety of solutions to fit your needs.

![](_page_18_Picture_5.jpeg)

### Free Online Support

Desktop software users can access announcements and frequently asked questions, download technical information, exchange messages, and participate in discussion forums with other users and ESRI staff.

- Online Support Center via www.esri.com/support.
- ArcOnline Resource Center via www.esri.com/arconline.

### Extended Support

ESRI and ESRI international distributors offer extended, fee-based support programs. Contact ESRI for details.

Visit www.esri.com/support for descriptions of ESRI's user support programs or call 1-800-447-9778 (1-800-GIS-XPRT). Outside the United States, please contact your local ESRI distributor.

### Comprehensive Training

### **ESRI Instructor-Led Training**

ESRI offers more than 35 instructor-led courses that teach GIS concepts, explore GIS applications, and teach people to use ESRI software and related technologies. Visit www.esri.com/ training for a complete list of available courses and course schedules.

### **ESRI Authorized Training Program**

ESRI software courses are also offered by more than 500 authorized instructors and authorized learning centers in the United States. Visit www.esri.com/training to locate ESRI authorized instructors and learning centers near you.

### **Training on the Web—ESRI Virtual Campus**

The ESRI Virtual Campus is the home for self-paced GIS training on the Web. Our interactive courses explain GIS concepts, explore real examples, and offer hands-on exercises to help you learn by doing, all from the convenience of your office or home. For more information, visit the Virtual Campus at campus.esri.com.

### **ESRI Press**

ESRI Press is dedicated to producing high-quality, technically accurate books about GIS applications, methods, and technology. Visit www.esri.com/ esripress for more information.

![](_page_18_Picture_22.jpeg)

### Try ArcView 8.1 Today

![](_page_18_Picture_24.jpeg)

For more information and to order the ArcView Evaluation Edition CD set, visit www.esri.com/arcview.

To order ArcView, ArcGIS extensions, documentation, or data, visit the ESRI store at www.esri.com/gisstore.

![](_page_18_Picture_27.jpeg)

![](_page_19_Picture_0.jpeg)

For more than 30 years ESRI has been helping people manage and analyze geographic information. ESRI offers a framework for implementing GIS technology in any organization with a seamless link from personal GIS on the desktop to enterprisewide GIS client/server and data management systems. ESRI GIS solutions are flexible and can be customized to meet the needs of our users. ESRI is a full-service GIS company, ready to help you begin, grow, and build success with GIS.

### Corporate

ESRI 380 New York Street Redlands, California 92373-8100, USA Telephone: 909-793-2853 Fax: 909-793-5953

For more information, on ESRI, call

### 1-800-447-9778

(1-800-GIS-XPRT) or contact an ESRI reseller near you.

Send e-mail inquiries to

info@esri.com

Visit ESRI's Web page at www.esri.com

Outside the United States, contact your local ESRI distributor. For the number of your distributor, call ESRI at 909-793-2853, ext. 1235, or visit our Web site at www.esri.com/international

![](_page_19_Figure_11.jpeg)

Regional Offices

Belgium/Luxembourg 32-2-460-7480

Bulgaria 359-2-964-0850

Canada 416-441-6035

France 33-1-46-23-6060

Hong Kong 852-2730-6883

**Hungary** 361-428-8040

India 91-11-620-3802

Indonesia/Malaysia 62-21-570-7685 603-7874-9930

Copyright © 2001 ESRL. All rights reserved. ESRL, ArcView, PC ARC/INFO, ArcIMS, the ESRL globe logo, ArcGis, the ArcGis logo, ArcGis, Cassimon, Parking Method, Department of ArcTubiets, ArcGislego, ArcTubiets, ArcGislego,

82-2-571-3161

**Netherlands** 31-10-217-0700

Poland 48-22-825-9836

Portugal 351-2-1-781-6640

Romania 40-1-231-13-81 34-91-559-4375

Sweden 46-23-755-400

**Thailand** 66-2-678-0707

United Kingdom 44-1296-745-500

Venezuela 58-212-285-9394

![](_page_19_Picture_30.jpeg)

Place ESRI business partner or distributor address here.